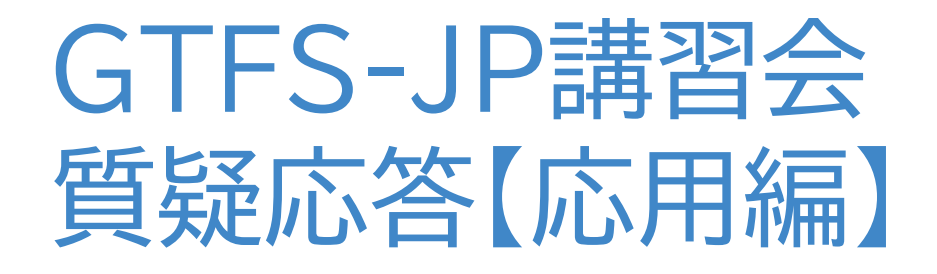

# 2021.9.17

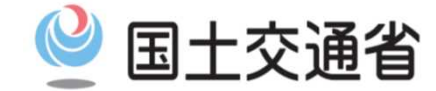

*Ministry of Land, Infrastructure, Transport and Tourism*

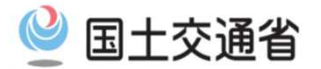

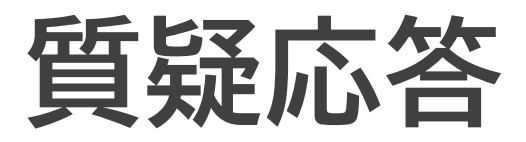

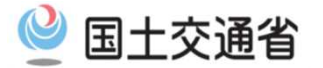

- ■質問 インターネット検索のため導入したいが、委託する予算もないため自 前で整備する必要があり、何から手をつければいいのか分からない。
- ■答え 経路検索に情報が掲載されていないと、観光客や来街者、外国人の方など はその情報に触れることがなく、利用につながらないことが考えられます。 GTFS-JPデータ作成のためには
	- ・どんなデータが必要:すでに利用者向けに作成した路線図や時刻表
	- ・どんなルール:静的バス情報フォーマット(GTFS-JP)仕様書[第3版]
	- ・何を使って:無償のツールを利用など
	- ・どうやって:ツールの利用方法や、すでに出来上がっているデータを見てみ ることも一つの近道です。出来上がったデータをデータチェッカーにかけて みるとある程度の完成度も確認ができます。

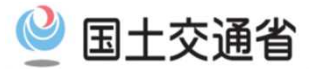

- ■質問 他都道府県において交通事業者や自治体職員がGTFS-JP データを出来る限り簡単に短時間で作成するポイントについ てご教示ください。
- ■答え 前問の回答に付け加えさせていただきます。 短時間での作成というのは、特に当初データを作り始めるとき には、バス停の標柱ごとに緯度経度を取得する手間などもあり 難しいと思います。

ただし、一度データを作成したあとは、ダイヤ改正ごとの修正作 業などとなるため、一気に作業量は少なくなります。

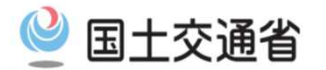

- ■質問 GTFS-JP のバス停留所標識情報で「緯度」、「経度」の調査負 荷が大きいのではないかと感じます。効率的に調べる方法が ございましたら、ご教授いただければと存じます。
- ■答え GoogleMapでの緯度経度の取り方例

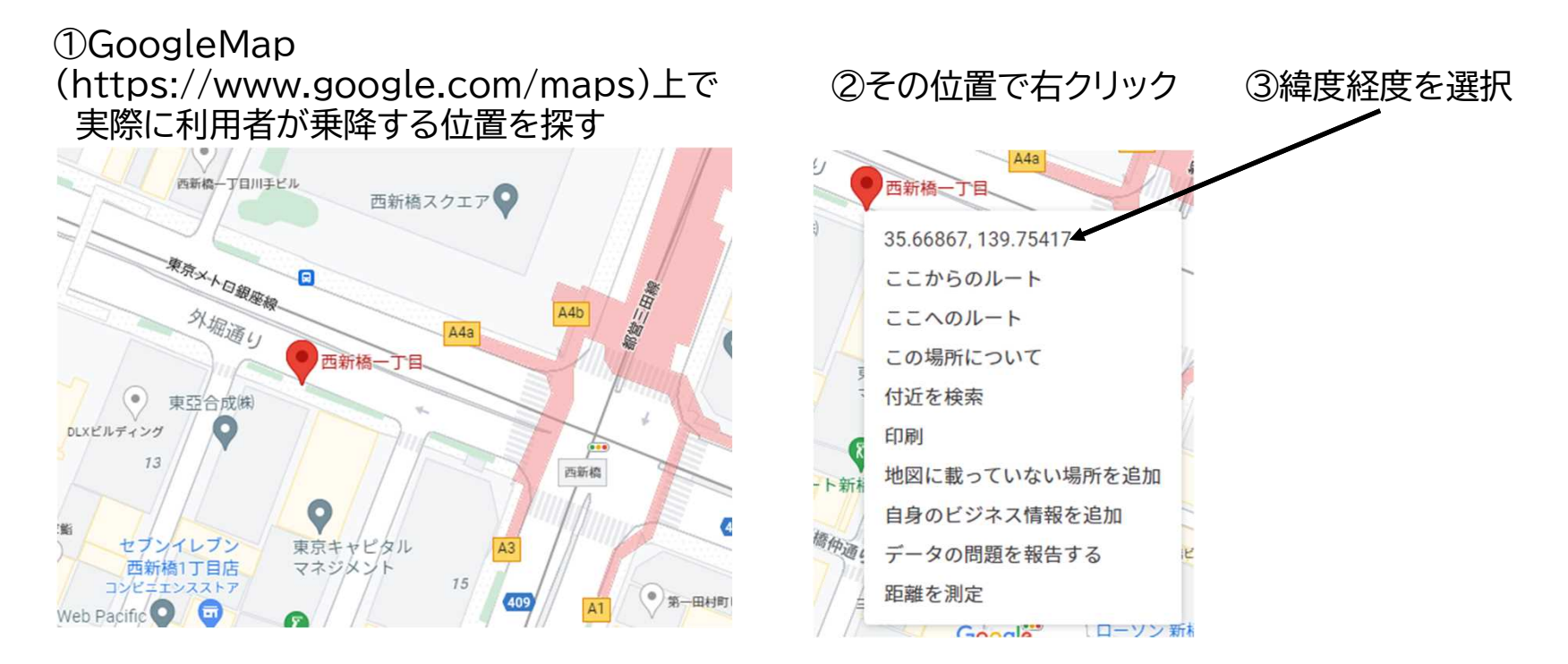

緯度・経度 35.668667323252535, 139.75417354962403 がコピーされます

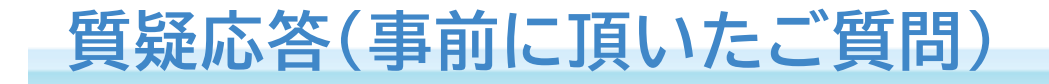

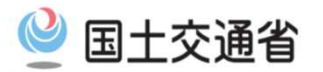

■質問 GTFS-JP のバス停留所標識情報で「緯度」、「経度」の調査負 荷が大きいのではないかと感じます。効率的に調べる方法が ございましたら、ご教授いただければと存じます。

#### ■答え 国土地理院地図での緯度経度の取り方例

①地理院地図 (https://maps.gsi.go.jp) 上で 実際に利用者が乗降する位置に十字を合わせます

#### ③緯度経度を選択

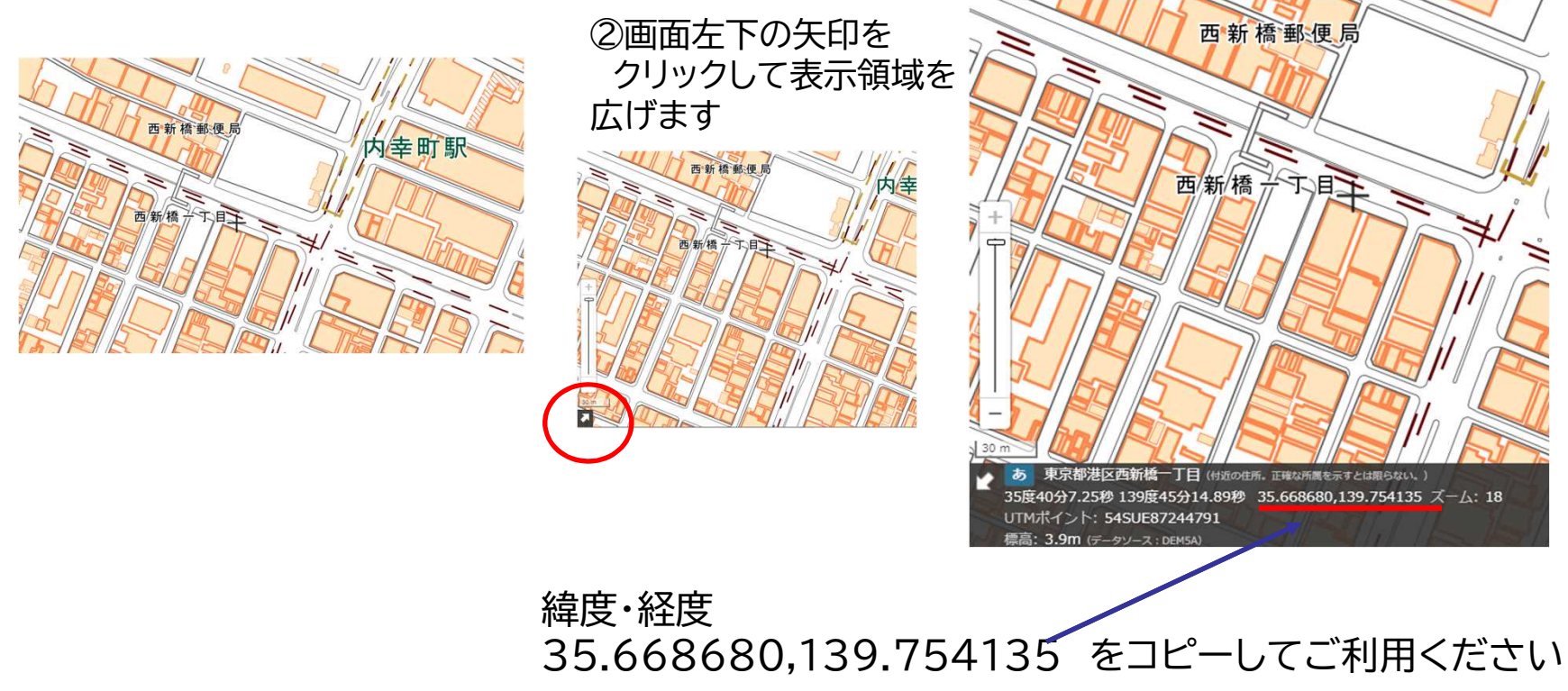

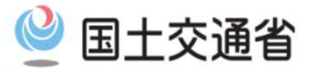

- ■質問 地方自治体がコミバス時刻表データをGTFS化のうえ、継続的にメ ンテナンスし、各乗換サイトに最新データが反映されている状態を維 持できるような仕組みづくりにおける留意点や、好事例があれば展 開いただきたいです。
- ■答え システム化することが一つの方法です。 システムからデータをアウトプットできることで、そのシステムを利用 し継続的なデータ提供が可能となります。 すぐにシステム化することは難しい場合、GTFS-JPデータを理解し 引き継いでいくことが大切となります。特に、ダイヤ改正の際などに は限られた時間の中で、適切な修正作業実施が必要となりますの で、日常的にデータに触れながら、理解を深めていただくことが大切 です。

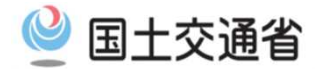

- ダイヤ改正によるデータ修正方法、google Mapで検索でき るようにする方法。 ■質問
- Google Mapへの登録に関しましては、講習会の中でご説明さ せていただいた通りとなります。 ■答え

データ修正方法については

- ・GTFS-JPの「どこになにが書いてあるか」
- ・「ダイヤ改正で何を変えるのか」
- ・変更点はGTFS-JPデータどこを変えるのかを把握
- ・作業

停留所・路線・運賃などの変更が絡まない場合は、trips、 stop times、calendarなどの変更となります。

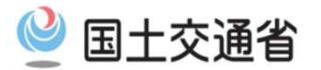

- ■質問 GTFSを作成するフォーマットが幾つか公開されています。データを出 力し、他の作成フォーマットで確認する際に、読み込めない場合がありま した。(西沢ツールで出力し、その筋屋で読み込みだと思います。) どの作成フォーマットでも読み込める様になるのでしょうか。
- ■答え GTFS-JPを作成するための、元データの作り方(投入方法など)は、 各ツールごとに異なります。よって、個々のツール間の互換性を求め るのは一般的には厳しいかと思います。ここの部分は、ツール作成者 の方の御判断になると思います。

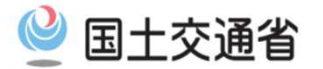

- ■質問 交通事業者や自治体でバラバラに作成している時刻表をいかにして 共通フォーマットに記載するのか。力技なのか。気になります。
- ■答え 基本的にGTFS-JPデータは、各々のバス事業者や自治体で作 成頂くものになります。 よって、どこかの団体や組織が各社のデータを集めて、GTFS-JPに変換するというものではありません。 経路検索事業者においては、GTFSやGTFS-JPデータが定ま る前から何十年にもわたり、様々なバス会社様の異なるデータ フォーマットに対応してきた歴史があります。もちろん、GTFS-JPで作成されたデータを経路検索に利用することにも取り組ん でいます。

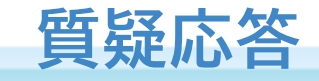

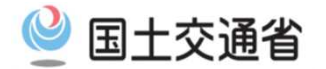

質疑応答

#### 講習会中にQ&Aで頂いた質問に可能な限りお答えいたします